# **Unit4 Extension Kit**

**In einer sich rasch verändernden Welt müssen Organisationen in der Lage sein, mit neuen Geschäftsmodellen zu experimentieren, was möglicherweise Änderungen an ihrer IT-Infrastruktur und ihren Anwendungen erfordert.**

Organisationen operieren heute in einem dynamischen Ökosystem von miteinander verbundenen Anwendungen und Diensten. Um wettbewerbsfähig zu bleiben, müssen sie diese Komponenten nahtlos integrieren und dabei wertvolle Funktionalitäten, Daten und Geschäftsprozesse aus bestehenden Lösungen extrahieren, um spezialisierte, branchenspezifische Dienstleistungen zu unterstützen.

Diese Integration kann jedoch Herausforderungen darstellen, indem sie dazu führt, dass diese Anwendungen kollidieren und Workflows komplizierter werden, wenn weitere hinzugefügt werden. Die traditionelle Lösung, Entwickler einzustellen, ist zeitaufwendig und kostspielig. Daher haben wir unsere Unit4-Extensions eingeführt, die über unser Erweiterungskit verfügbar sind.

Die Unit4- Extensions ermöglichen es unseren Kunden, den Anforderungen

an Daten einen Schritt vorauszubleiben und Benutzererlebnisse zu optimieren.

Sie vereinfachen, optimieren und verwalten Anwendungsintegrationen und machen die Datensynchronisation in einer benutzerfreundlichen, Low-Code-Umgebung zum Kinderspiel.

## **Welche Fähigkeiten hat die Unit4 Extension?**

Das Unit4 Extension Kit, auf der die Unit4 People Platform aufbaut, ist ein Cloud-Tool, das es Kunden ermöglicht, schnell ihre Unit4 Geschäftslösungen zu erstellen, zu integrieren und zu erweitern.

Das Unit4 Extension Kit bietet Fähigkeiten, die zur Verbindung von Daten, Einrichtung von Integrationen, Automatisierung wiederkehrender Aufgaben oder Erstellung neuer Benutzererfahrungen genutzt werden können, ohne dabei ein Verständnis für komplexe Codes zu benötigen. Alles ist durch die Unit4 Identitu Services geschützt und abgesichert.

#### **Hauptvorteile**

**Zeit sparen durch Minimierung manueller Arbeit:**

- Anwendungen nahtlos verbinden, um das erneute Eintippen von Daten zu vermeiden
- Regeln ohne komplexes Codieren anwenden
- Prozesse automatisieren

### **Stärken Sie Ihre Systeme und reagieren Sie auf neue Geschäftsanforderungen:**

- Erweitern Sie Ihre Unit4-Lösungen mit neuen Apps
- Verbinden Sie unterschiedliche Plattformen nahtlos, um Workflows über mehrere Datenquellen zu erstellen
- Definieren Sie den Datenfluss im Voraus, um neue Geschäftslogik zu schaffen
- Exportieren/Importieren Sie Daten, um Integrationen mit externen Anwendungen zu erstellen

## **Erhöhen Sie die Effektivität der Entscheidungsfindung und machen Sie Ihre Anwendungen intelligent:**

- Erweitern Sie unseren intelligenten Assistenten um neue Benachrichtigungen und Erinnerungen, Vorschläge, Vorhersagen, Berichte und vieles mehr.
- Überwinden Sie Informationsbarrieren und verbessern Sie die Datensammlung durch die Automatisierung von Datenflüssen, um diese effizienter und schneller zu gestalten.
- Erstellen Sie intelligente Formulare und nutzen Sie intelligente Automatisierung.

## **Erstellen Sie automatisierte Abläufe ohne Programmiercode:**

Das Unit4 Extension Kit sucht ein Ereignis innerhalb oder außerhalb des Unit4-Ökosystems und führt dann automatisch die Aktionsschritte aus, jedes Mal wenn das Ereignis auftritt.

### **Integrieren Sie Anwendungen:**

Das Unit4 Extension Kit fungiert als Orchestrator; es organisiert und verbindet interne Unit4-Anwendungen und externe Lösungen, sodass sie miteinander sunchronisiert werden können.

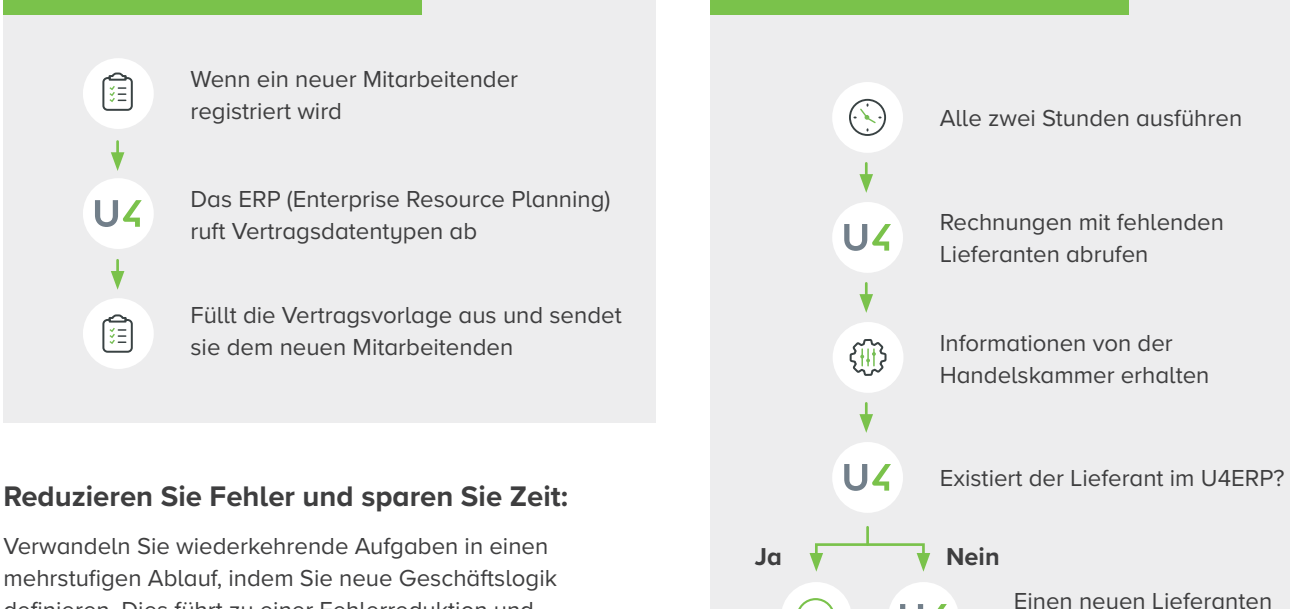

mehrstufigen Ablauf, indem Sie neue Geschäftslogik definieren. Dies führt zu einer Fehlerreduktion und Zeitersparnis. Diese Lösung bewältigt Herausforderungen, da sie nicht durch die Grenzen der mit Unit4 verbundenen Anwendung eingeschränkt ist.

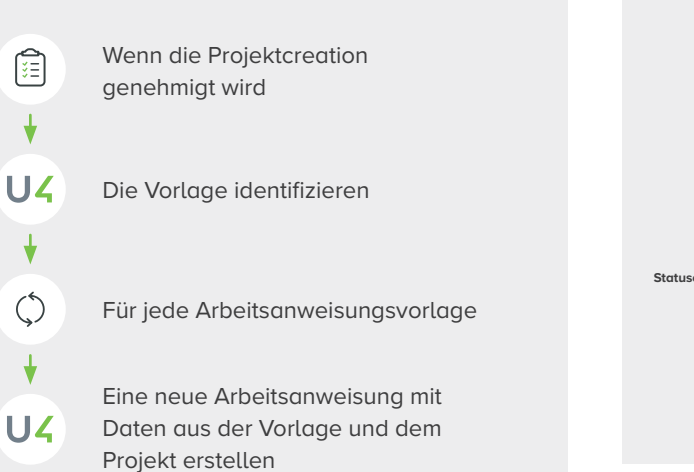

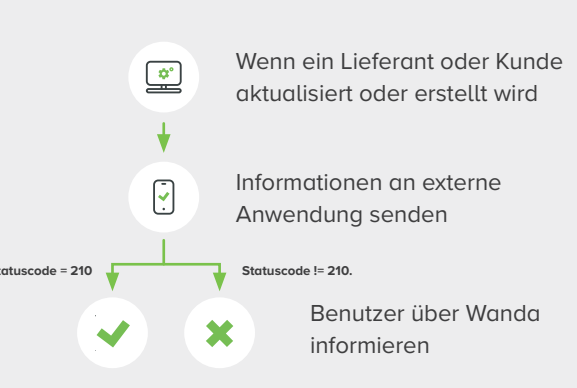

erstellen

 $UZ$ 

#### **Funktionsweise:**

Die erweiterte Funktionalität wird über die "Extension Flows" eingerichtet, ein Schema für Aufgaben, die ausgeführt werden müssen. Jeder Extension Flow besteht aus einem Auslöser, einer oder mehreren Aktionen und einem Satz von Bedingungen. Das Unit4 Extension Kit lauscht auf dem Auslöser und führt dann automatisch die Aktionen aus, wenn die Bedingungen erfüllt sind.

Das Unit4 Extension Kit-Portal ermöglicht es Ihnen, einen "Extension Flow" von Grund auf zu erstellen. Im Flow-Editor können Sie den Auslöser auswählen und die Aktionen hinzufügen, um eine neue Automatisierung oder Integration zu erstellen.

Der Auslöser ist das Ereignis, das einen Extension Flow startet. Es gibt drei Arten von Triggern:

- Basierend auf einem zeitgesteuerten Ereignis
- Initiiert von einer anderen Anwendung über einen Webhook
- Gemäß einem Ereignis, das in Unit4 ERP veröffentlicht wurde

Die Aktion ist der Schritt, der eine bestimmte Aufgabe ausführt, wenn der Extension Flow ausgelöst wird. Einige Beispiele für Aktionen sind:

- Eine E-Mail senden
- Ein Gespräch mit einem Digitalen Assistenten starten
- XML in JSON umwandeln
- Ein Ereignis veröffentlichen
- Ein transientes dynamisches Formular erstellen
- Einen REST-API-Aufruf durchführen

Die Anzahl der Aktionen, die Unit4 Extension Kit unterstützt, wird sich weiterentwickeln, wenn neue Möglichkeiten oder Bedürfnisse erkannt werden. Auf dieser **[Informationsseite](https://docs-external.u4pp.com/extensions-kit/)** finden Sie die vollständige Liste der Aktionen.

Das Extension Kit-Portal bietet auch andere Funktionen wie das Exportieren oder Importieren von Extension Flows, das Erstellen von Parametern, die wiederverwendet werden können, oder eine Notationssprache, die es dem Extension Flow-Entwickler ermöglicht, Variablen zu erstellen, Daten zu transformieren, Filter anzuwenden und gemeinsame Funktionen wie Datum, Großbuchstaben oder Aufteilen aufzurufen.

## **Wie kann ich mich mit dem Unit4 Extension Kit verbinden?**

Unit4 Extension Kit ist eine Software-as-a-Service-Lösung, die auf der Microsoft Azure-Plattform entwickelt wurde und Unit4 Identity Services für die Sicherung der Kommunikation nutzt.

Unit4 ERP7-Kunden, die einen aktuellen Cloud-Vertrag haben, können auf Anfrage ihres Account Managers auf das Extension Kit zugreifen.

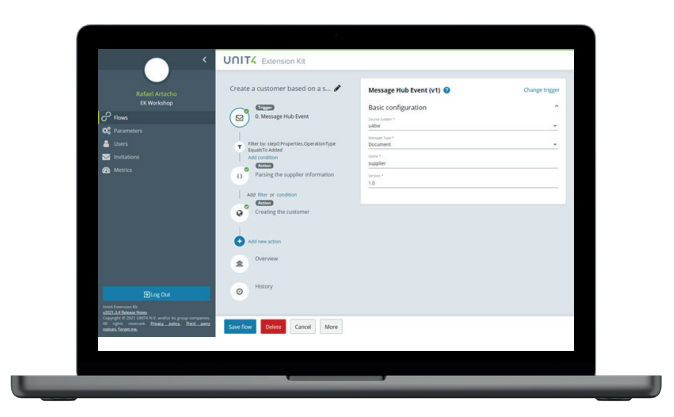

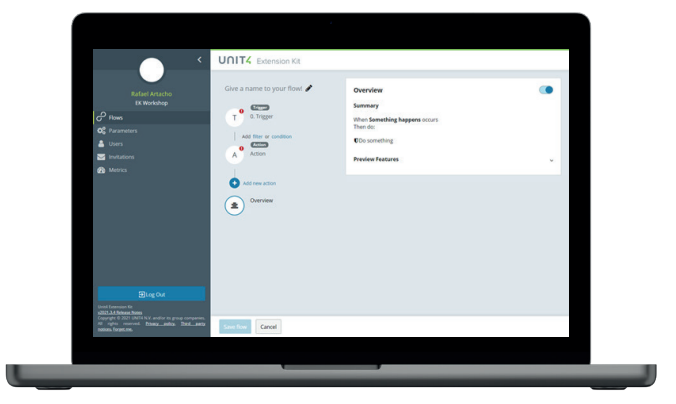

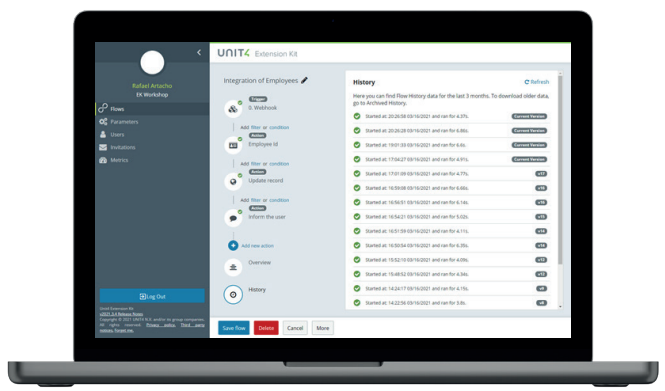

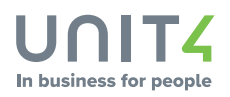

**Copyright © Unit4 N.V.**

Alle Rechte vorbehalten. Die im vorliegenden Dokument enthaltenen Angaben sind lediglich allgemeiner Natur, da es sich um eine Zusammenfassung handelt und Änderungen vorbehalten sind. Jegliche Namen bzw. Marken Dritter, auf die verwiesen wird, sind entweder eingetragene oder nicht eingetragene Marken der jeweiligen Eigentümer. FY231108DE